## SAP ABAP table TICL305T {Watercraft Hull Material Text}

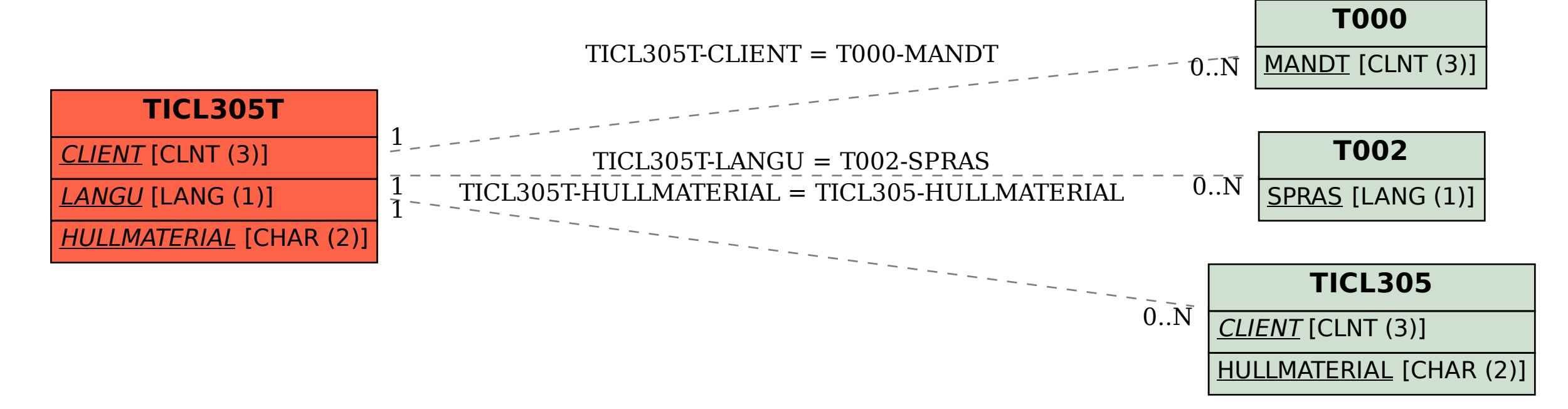